# **Tο υλικό του υπολογιστή**

Ονοματεπώνυμο:

## **Δραστηριότητα 1**

Στις παρακάτω συσκευές να χρωματίσετε κόκκινες όσες είναι μονάδες εισόδου και πράσινες όσες είναι μονάδες εξόδου:

Ποντίκι Πληκτρολόγιο Εκτυπωτής Οθόνη Μικρόφωνο Ηχεία Ακουστικά Ψηφιακή φωτογραφική μηχανή Σαρωτής Ψηφιακή βιντεοκάμερα

# **Δραστηριότητα 2**

Μπορείτε να μεταφέρετε τις παραπάνω λέξεις στις κατάλληλες στήλες του παρακάτω πίνακα;

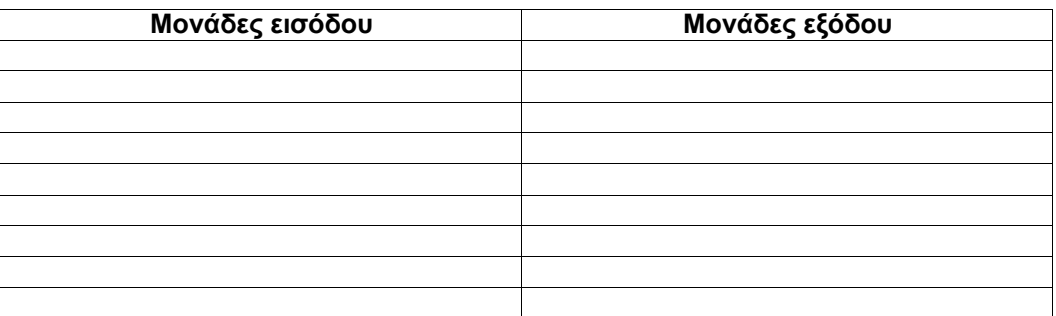

### **Δραστηριότητα 3**

Τι μονάδες εισόδου και εξόδου βλέπετε στο εργαστήριο της πληροφορικής; Υπάρχει κάποια μονάδα που θα θέλατε να υπάρχει;

#### **Δραστηριότητα 4**

## **Εκτυπωτές**

Για κάθε μία από τις παρακάτω κατηγορίες εκτυπωτών:

- 1. Βρείτε και επικολλήστε μία εικόνα από το διαδίκτυο
- 2. Βρείτε μία ενδεικτική τιμή αγοράς
- 3. Γράψτε κάποια πλεονεκτήματα και μειονεκτήματα και μειονεκτήματα αυτής της κατηγορίας.
- 1. Ψεκασμού
- 2. Λέιζερ

3. Κρουστικοί

## **Δραστηριότητα 5**

Καταγράψτε αποθηκευτικά μέσα. Προσπαθήστε να βρείτε από το διαδίκτυο ενδεικτικά μεγέθη (χώρος αποθήκευσης) γι΄ αυτά, καθώς και εικόνες.

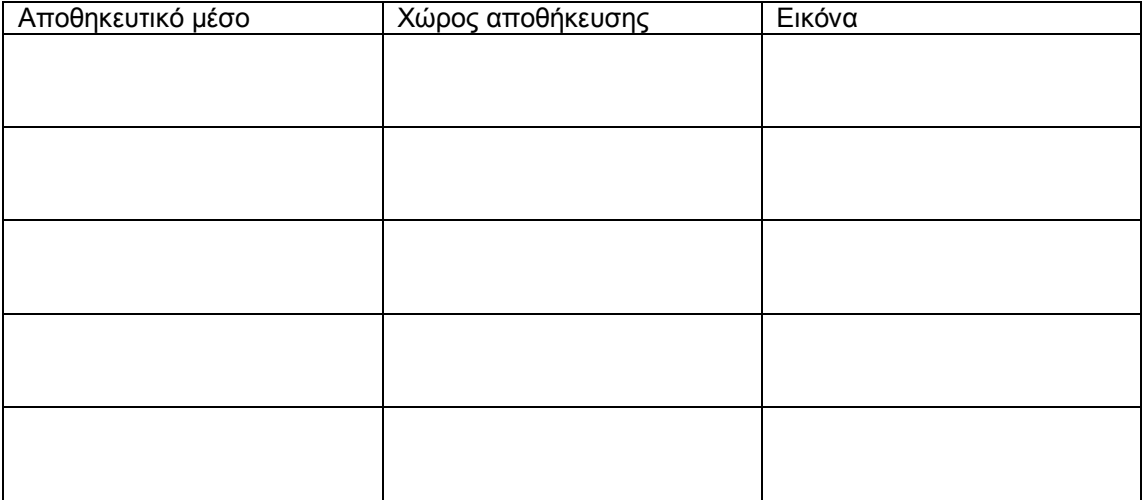

## **Δραστηριότητα 6**

**Ποιος θα χρησιμοποιούσε κάθε μία από τις παρακάτω κατηγορίες υπολογιστών; Επικολλήστε μία εικόνα για κάθε κατηγορία.**

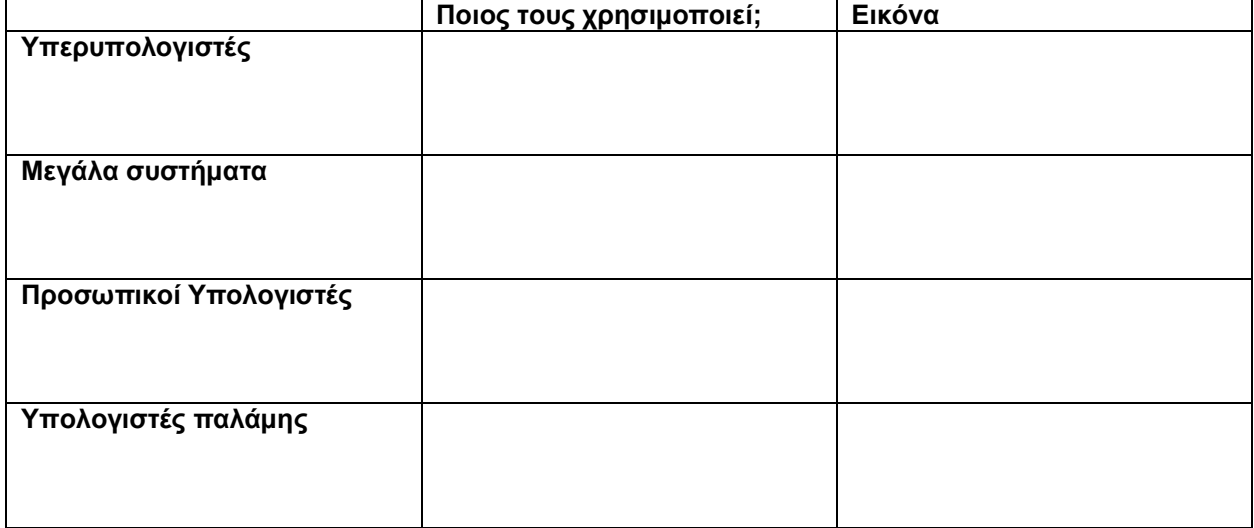